# **Overview of AdCal Model**

### Dr. Eoin Clifford, **EirGrid**

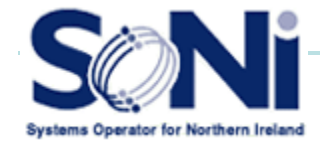

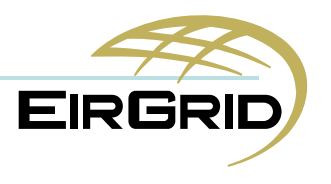

## **AdCal Overview**

- • Generation Adequacy Model (like CREEP)
- • Weighs up supply against demand
- • Calculates for each half hour of the year

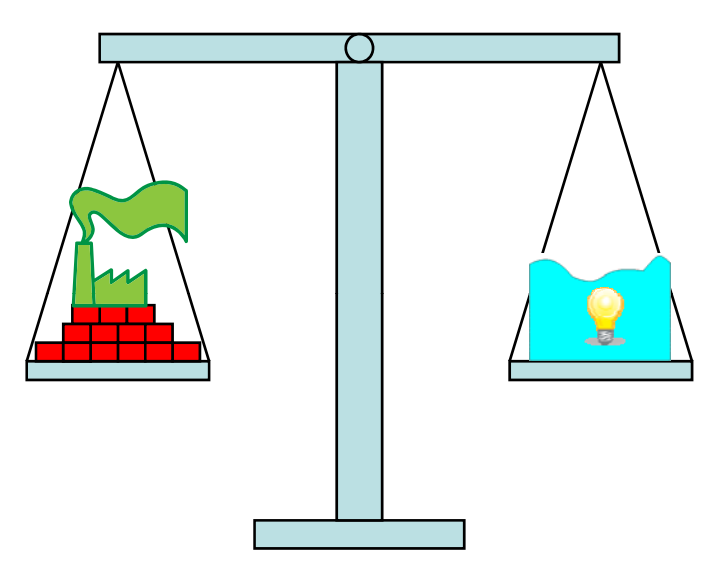

- • Supply inputted as a list of generators, with capacities, FOPs, and SODs
- •Demand inputted as yearly load curve

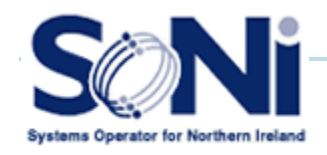

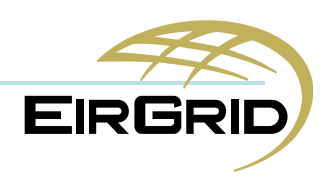

### **AdCal Overview**

- •FOPs give probabilistic element to generation
- $\bullet$ AdCal determines the Loss of Load Expectation (LOLE)
- • Calculates probability of demand exceeding supply for each half hour –Loss of Load Probability (LOLP) (LOLP)
- $\bullet$ Sums for whole year

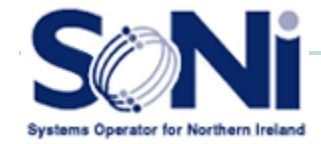

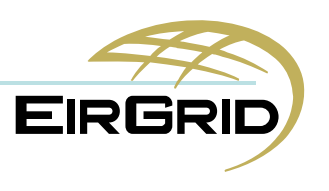

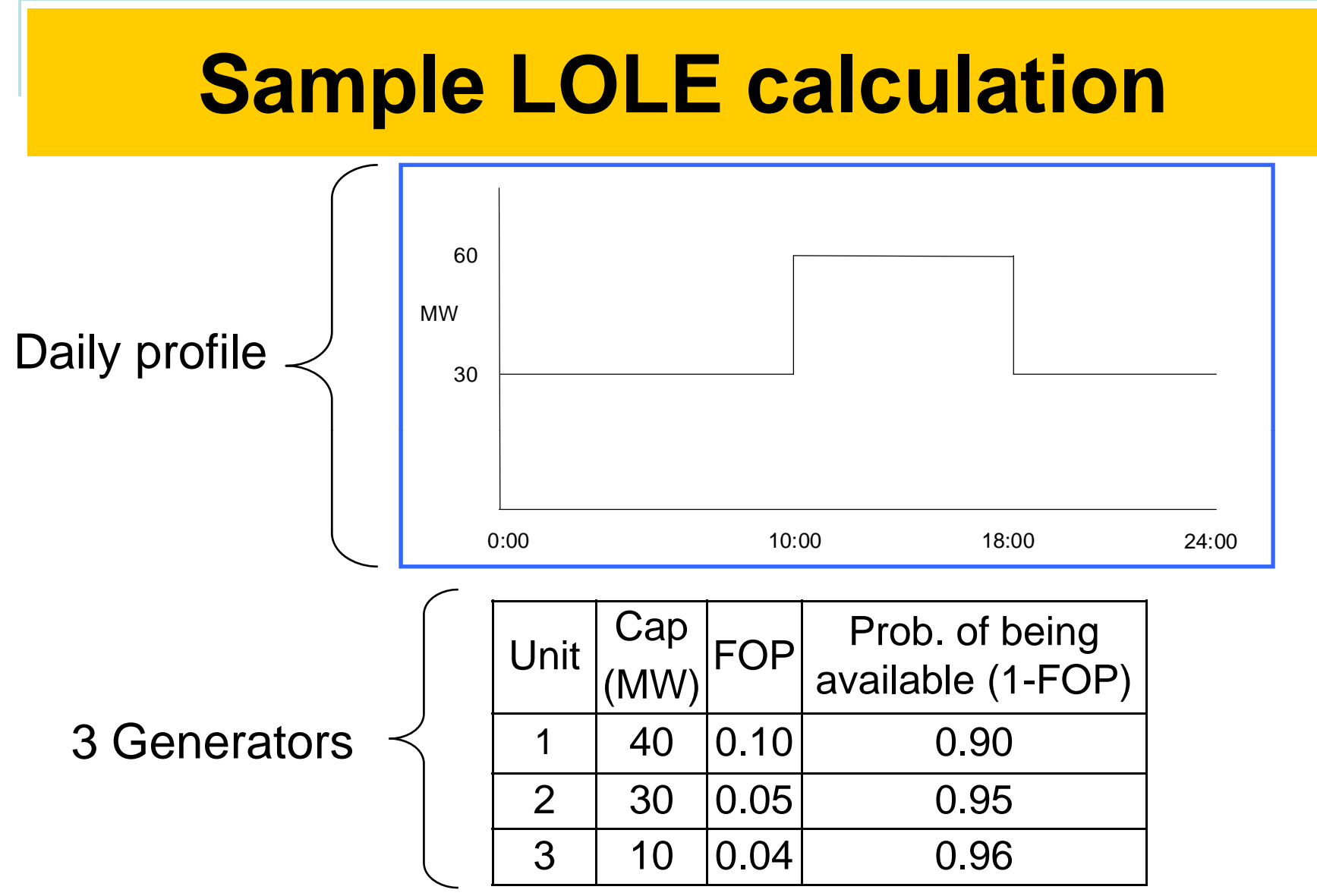

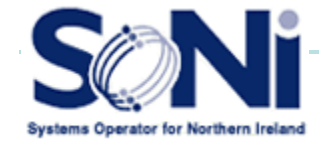

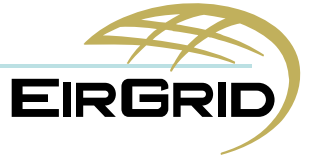

## **Sample LOLE calculation**

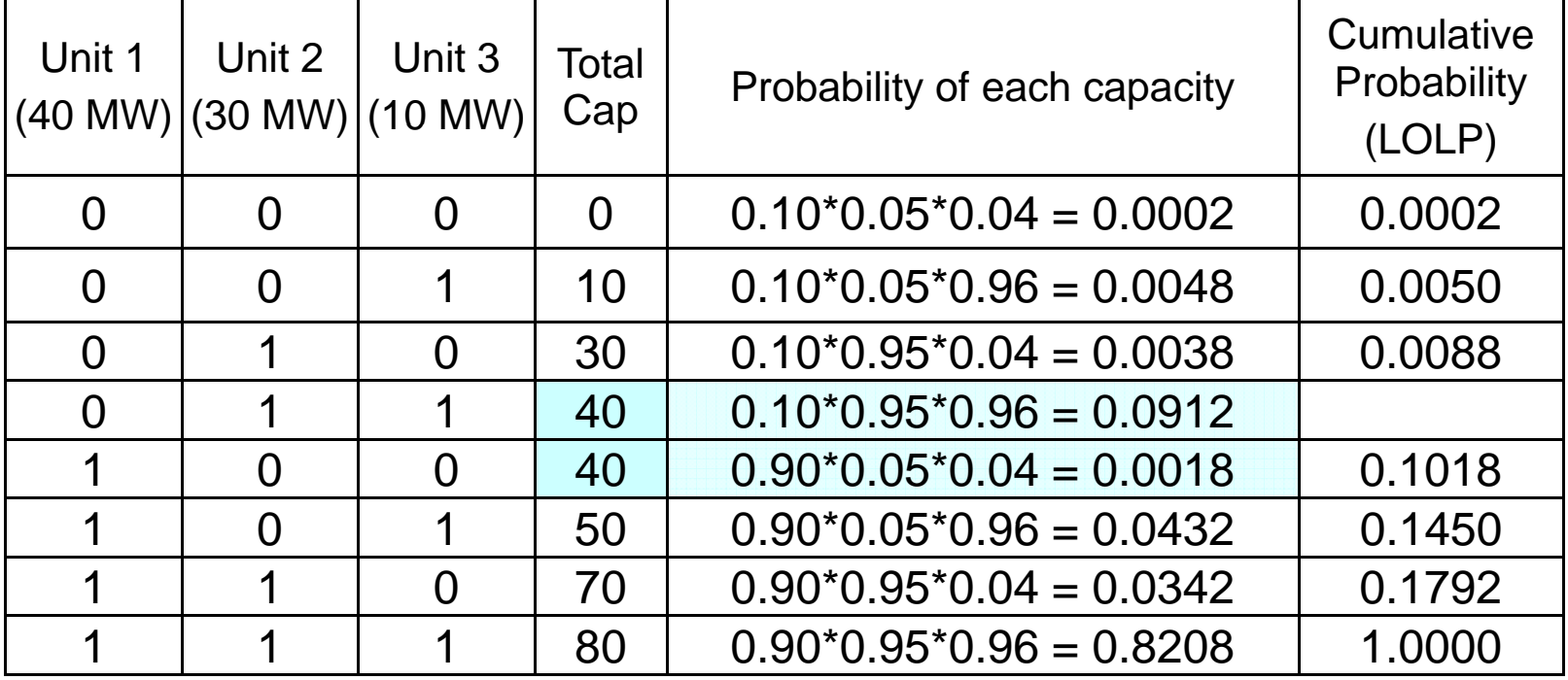

- •eg Prob. of Generation  $<$  60 MW = 0.145
- •LOLP summed for every half hour to give LOLE

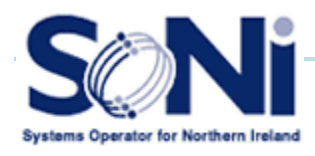

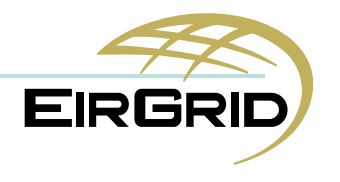

## **Sample LOLE calculation**

So for each half-hour:

- LOLP \* 0.5 = LOLE contribution for this half-hour
- For our example day, only two load levels so At 30 MW:  $0.0050 * 16$  hours = 0.0800 At 60 MW:  $0.1450 * 8$  hours = 1.1600 LOLE for day  $= 1.2400$  hours

Repeat for every day to get annual LOLE

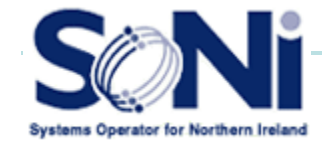

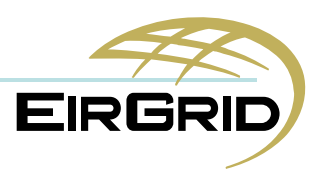

### **AdCal – Perfect Plant**

- •Accepted standard is 8 hours LOLE per year
- • AdCal calculates how much generation can be removed from system without breaching standard

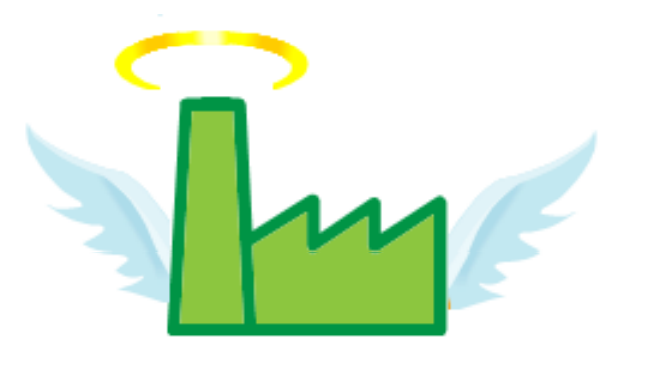

- •Surplus given in terms of Perfect Plant capacity
- •Conventional generator with no outages

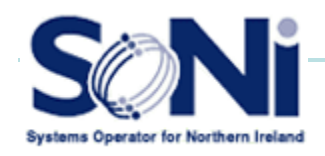

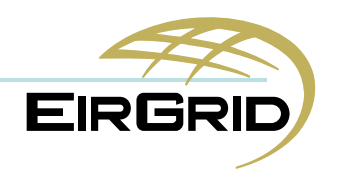

#### **AdCal Demo**

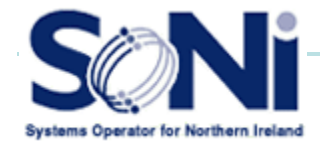

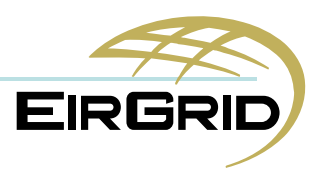

## **AdCal – Real Plant**

- •Perfect Plant must be converted back to 'real' plant
- •Use conversion factor called Real Plant Factor (RPF)
- •• Create 'ReferencePlant' with characteristics averaged from the whole portfolio
- •Insert into list of generation, observe change in surplus
- • $RPF = 'Reference Plant' capacity \div change in surplus$
- •Surplus in terms of real plant can then be determined

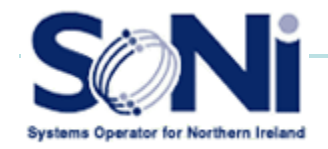

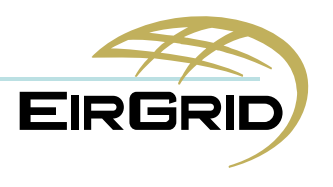

## **AdCal – Wind**

- •Wind profile is created using historic normalised profile
- •Divide generated output by installed capacity
- • Historic normalised profile is then multiplied by projected 2010 capacity to create 2010 profile
- •Wind profile is deducted off load profile
- •This reduced profile is the load that must be met by all other generation

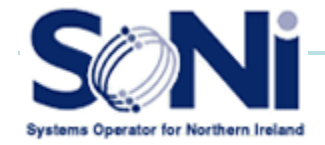

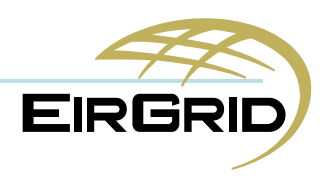

### **AdCal – Wind**

- **Capacity** •contribution of wind is determined by the Wind Capacity Credit Curve (WCC)
- • Curve taken fromthe contract of the contract of the contract of the contract of the contract of the contract of the contract of

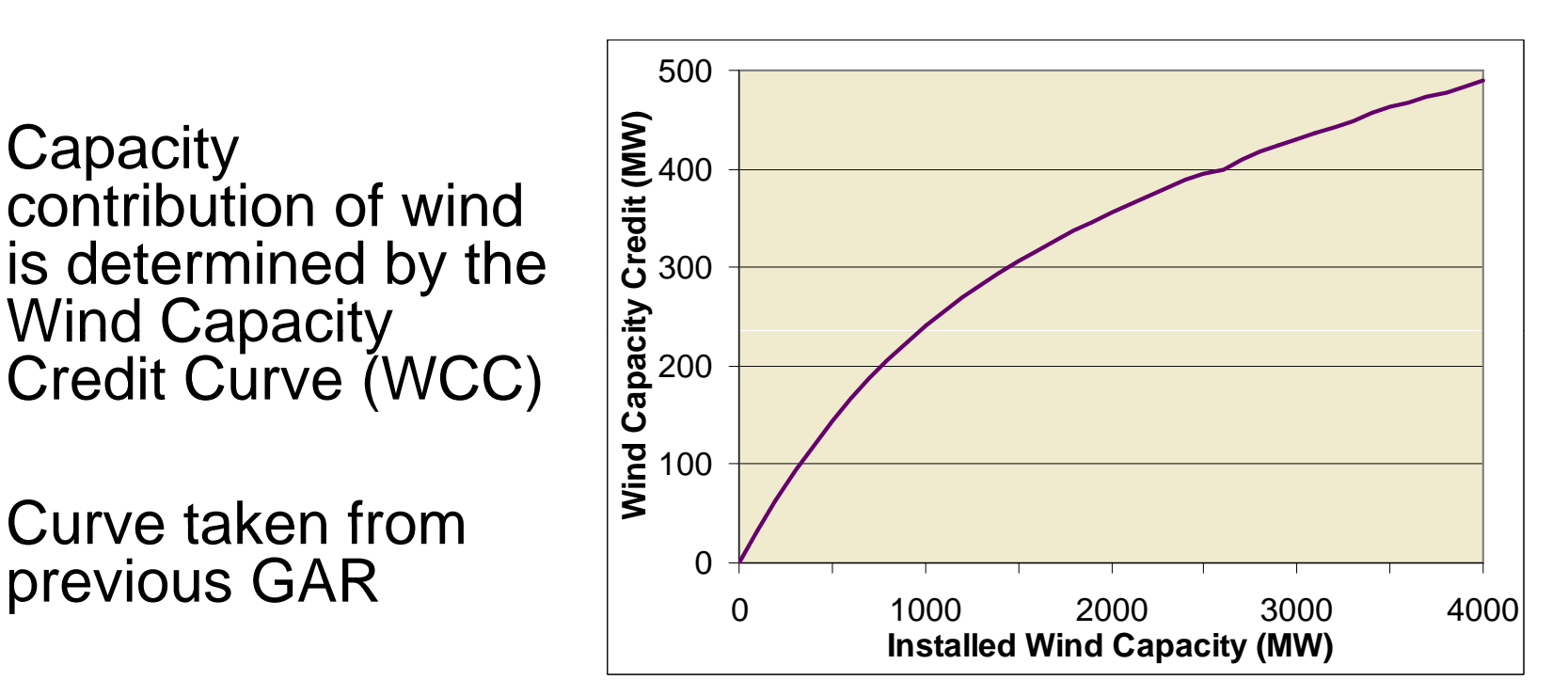

• Remove a series of scaled up wind profiles from the load and observe change in Surplus

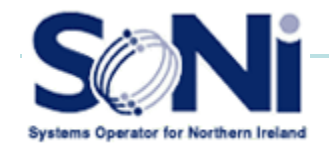

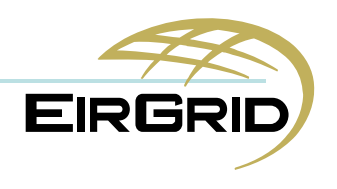

## **Final Calculation**

**Plant Capacity + Wind Capacity – Surplus** 

**= Capacity requirement**

- • Time Weighted Capacity of conventional plant is calculated
- • Wind Capacity Credit is added to this to give total capacity of system
- •Surplus is multiplied by RPF to give real plant Surplus
- • Real plant surplus is deducted from Total Capacity of System to give Capacity Requirement

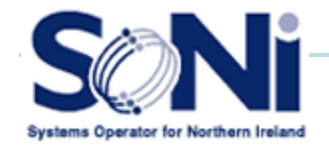

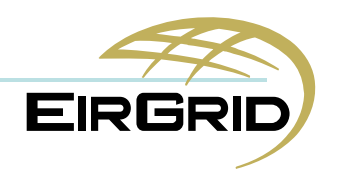

#### **Final Calculation**

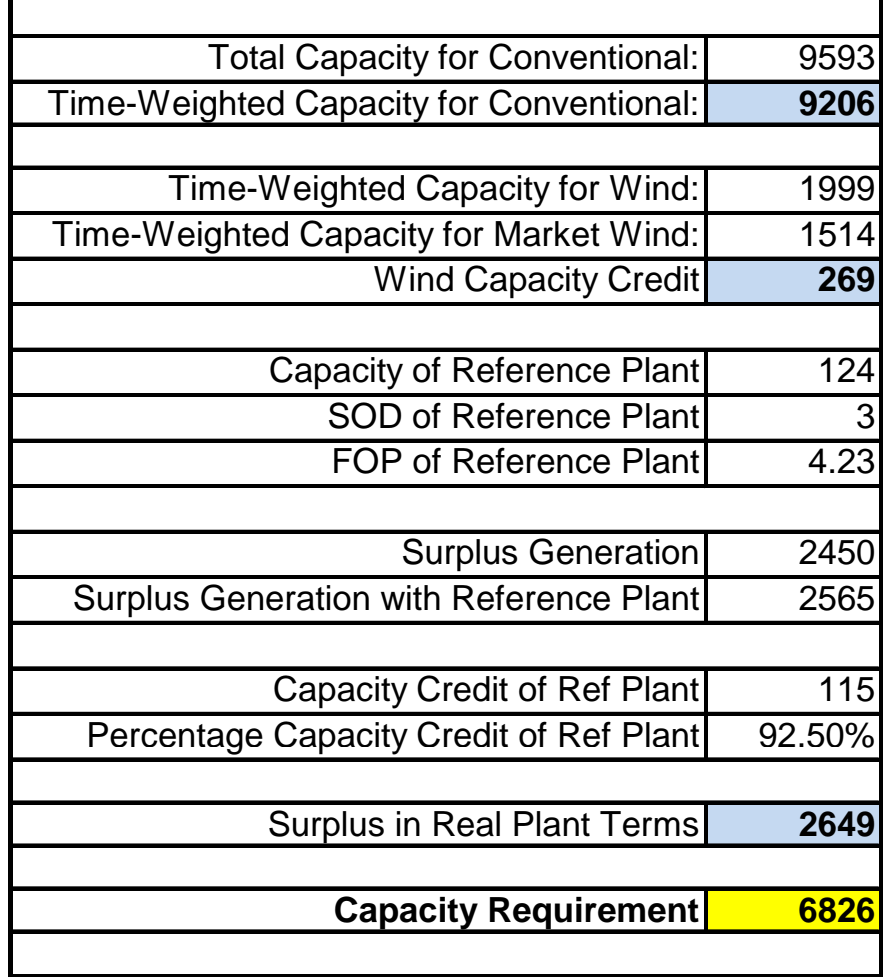

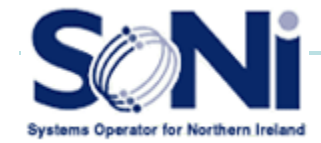

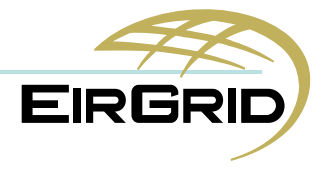

## **AdCal**

Theory based on "Power System Reliability Evaluation", Roy Billington First Edition 1970

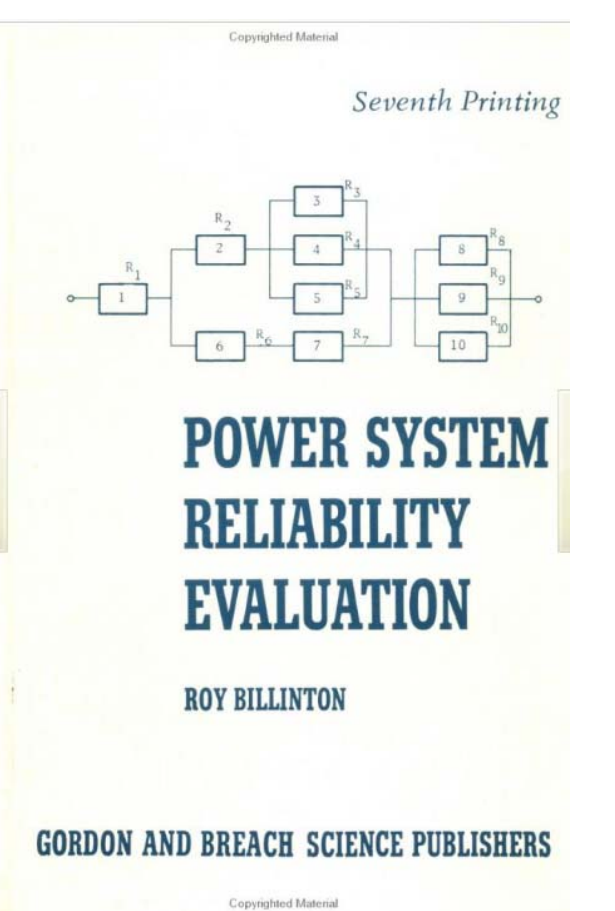

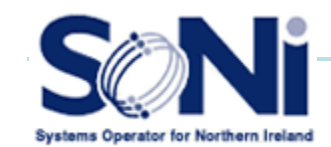

**EIRGRI**